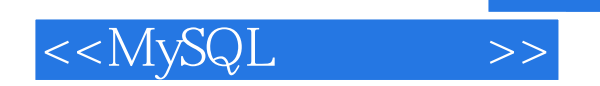

 $<<$ MySQL $>$ 

- 13 ISBN 9787115269744
- 10 ISBN 7115269742

出版时间:2012-1

页数:288

PDF

更多资源请访问:http://www.tushu007.com

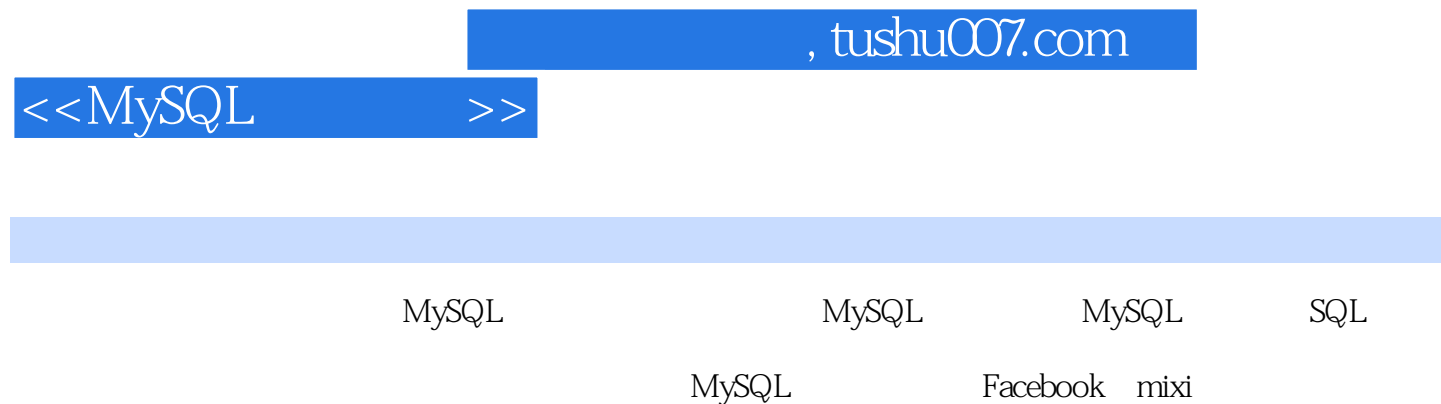

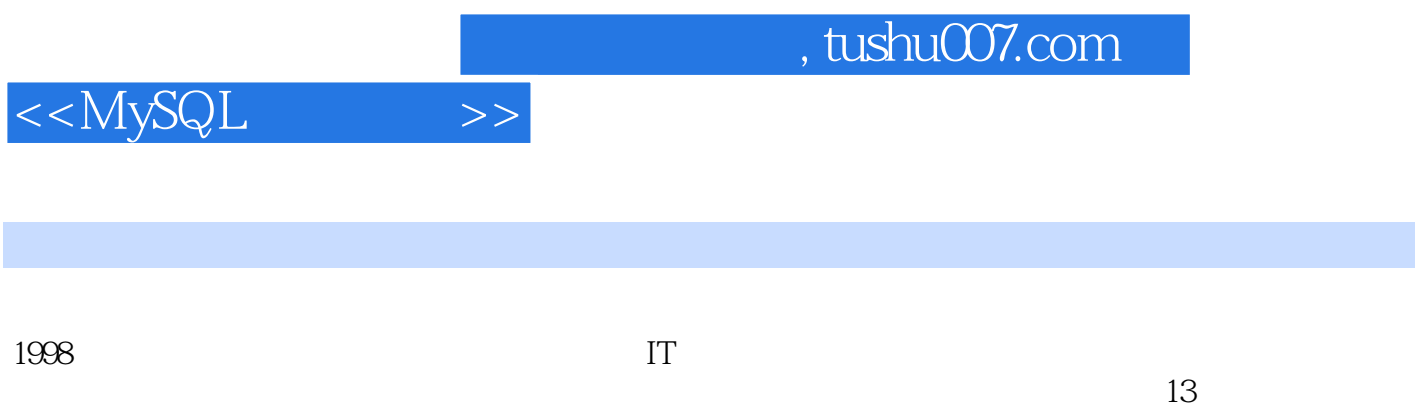

 $W$ eb

*Page 3*

edge tushu007.com

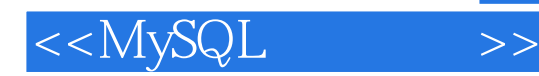

1 MySQL 1 MySQL  $1.1$  $1.1.1$  $1.1.2$  $1.2<sub>1</sub>$  $1.21$  /  $1.22$ 1.23  $1.24$ 1.25 XML 1.3 MySQL  $1.31$  MySQL 1.32 MySQL 1.33 MySQL 1.4 SQL 2 MySQL 2.1 Windows 2.2 Windows 2.3 Windows 2.4 MySQL 2.5 Linux MySQL<br>3 MySQL (Mor (Monitor)  $31$ 3.2 MySQL (Monitor) 32.1 MySQL 322 MySQL 323 MySQL 324 325 33 331 332 333 34 35 CREATE TABLE 35.1 AUTO INCREMENT 35.2 AUTO\_INCREMENT 35.3 4 MySQL SQL  $4.1$ 42 SQL 4.3 MySQL SQL  $44$  / /  $44.1$   $--$  INSERT

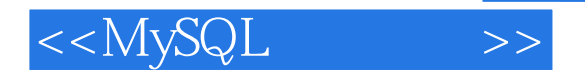

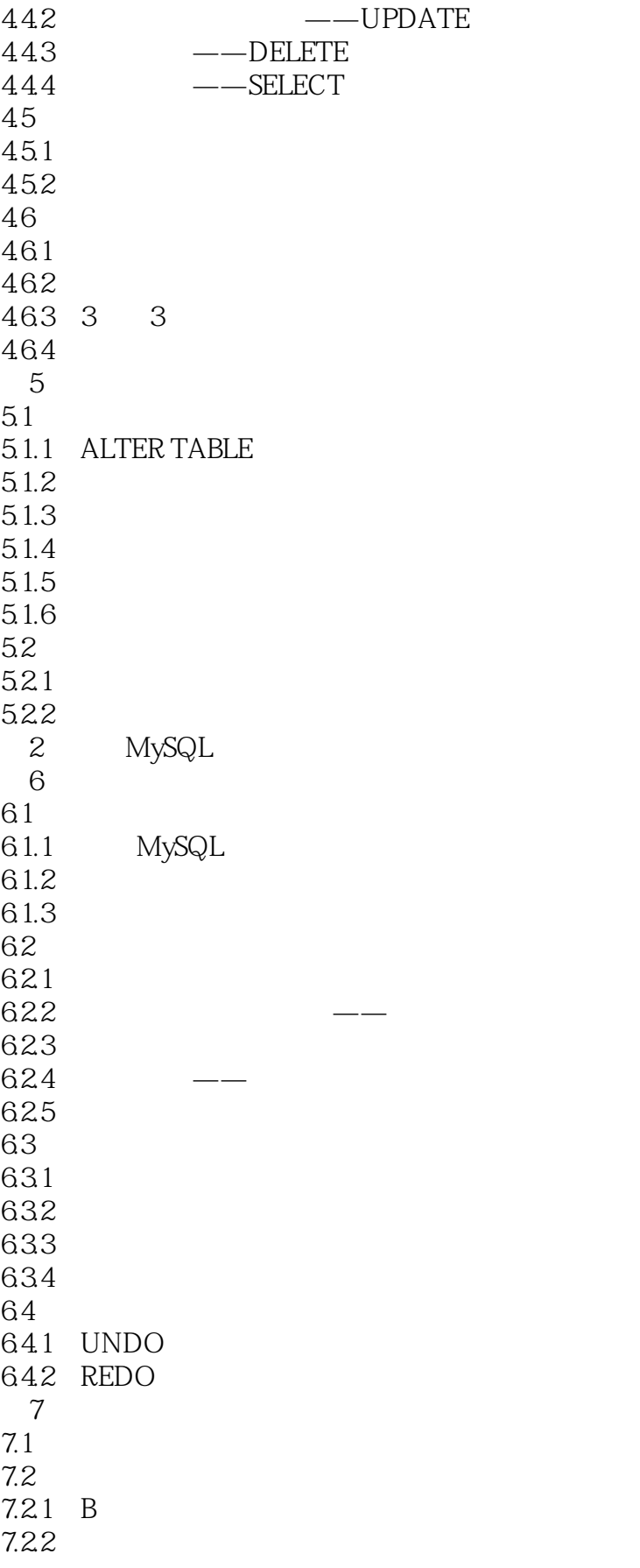

 $,$  tushu007.com

<<MySQL >>

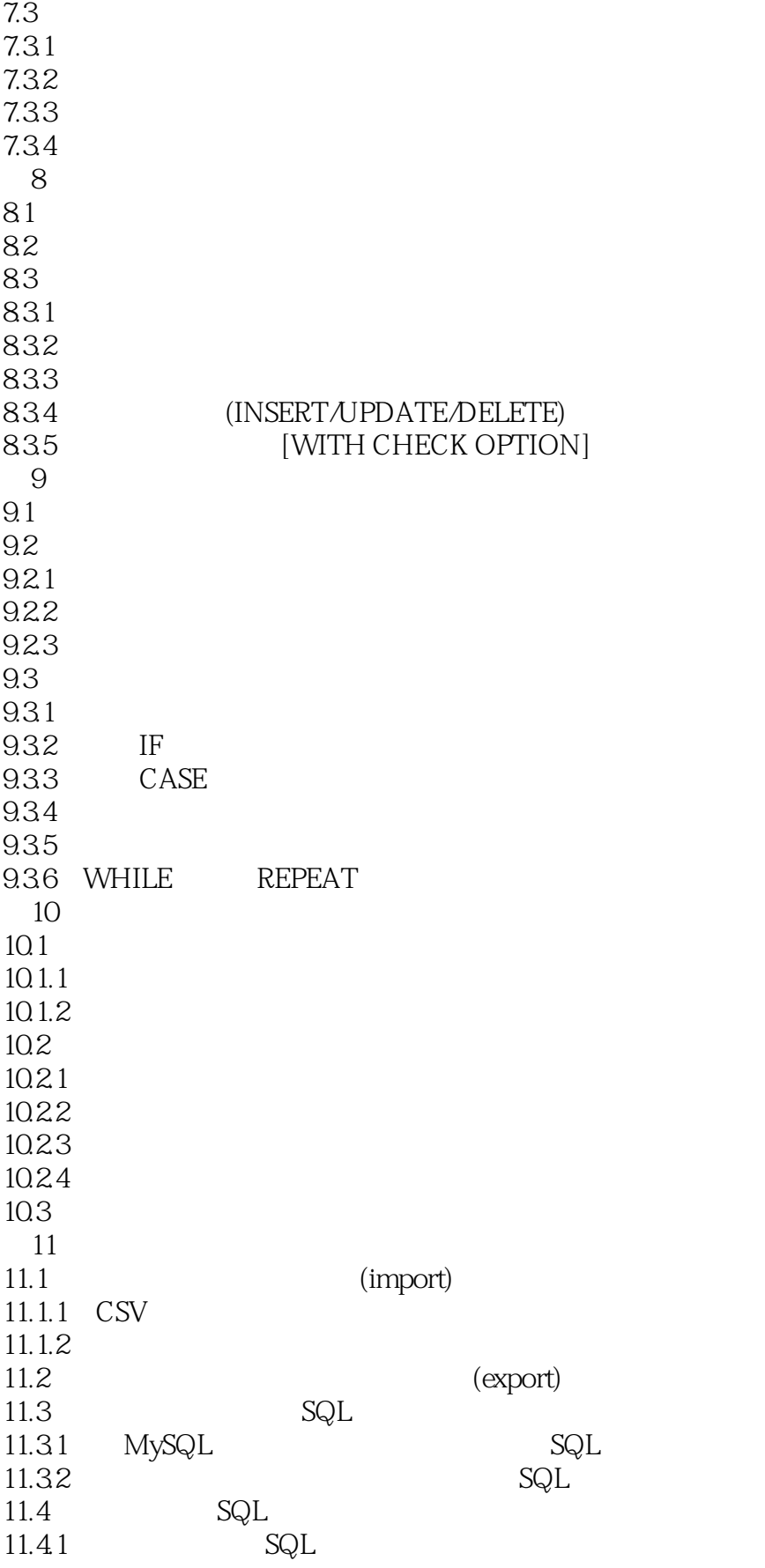

 $,$  tushu007.com

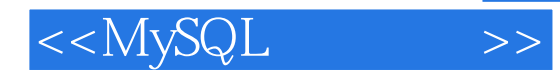

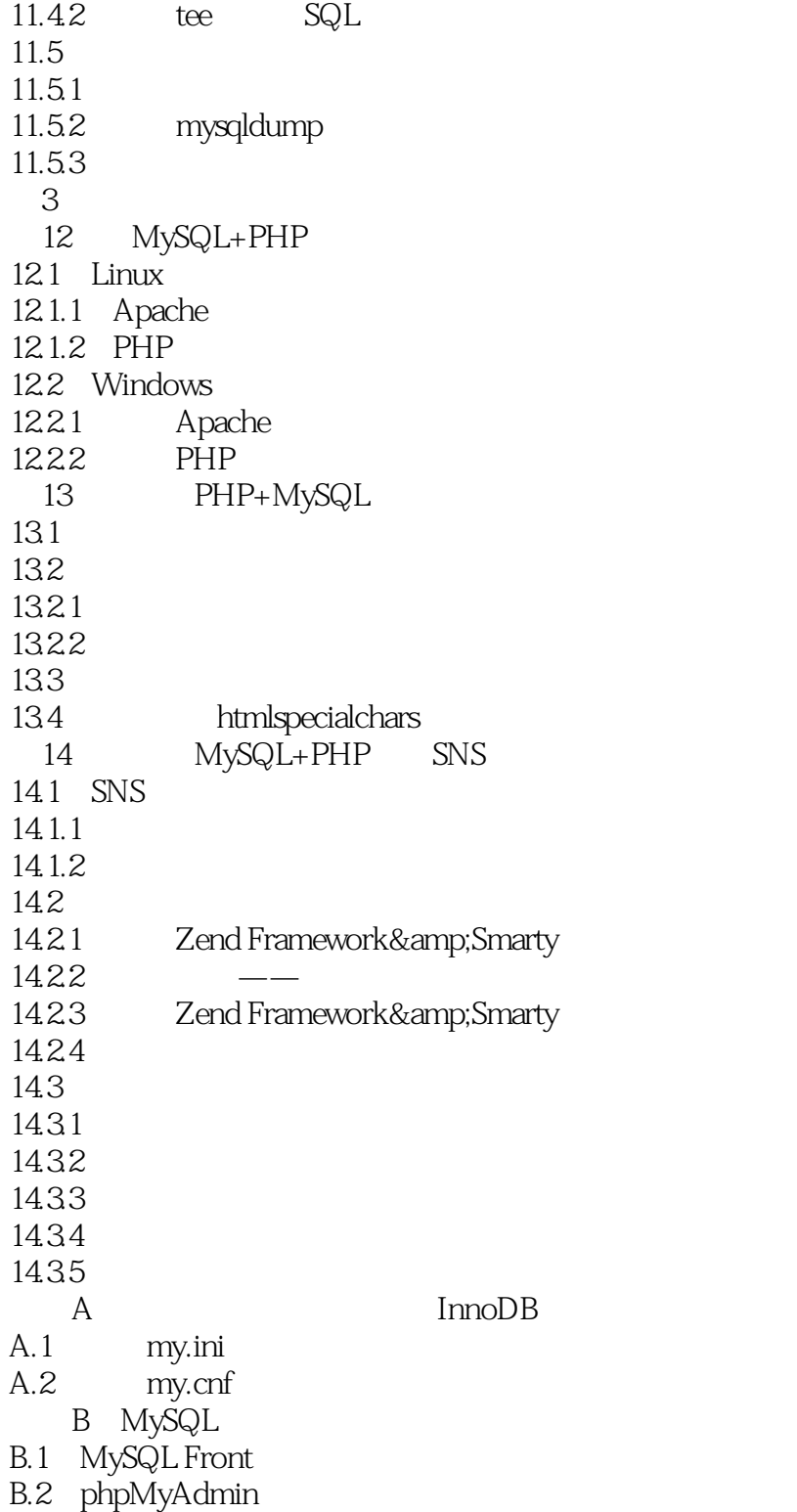

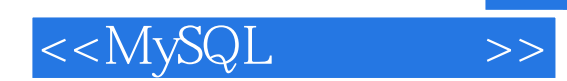

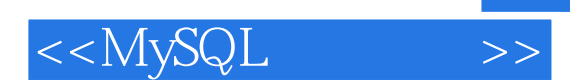

《MySQL高效编程》适用于数据库开发人员、系统设计人员、系统维护人员、数据库管理人员、数据

MySQL 《MySQL高效编程》由上海盈宏企业管理咨询有限公司高级咨询师王志刚和上海电力学院计算机与信

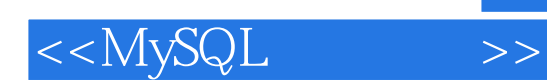

本站所提供下载的PDF图书仅提供预览和简介,请支持正版图书。

更多资源请访问:http://www.tushu007.com